# AutoCAD Keygen For (LifeTime) Download [Mac/Win]

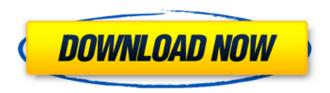

#### **AutoCAD**

A live demo of AutoCAD Cracked Accounts LT 2018 on the iPad Air. Figure 1. AutoCAD Torrent Download LT 2018 live demo. AutoCAD LT 2018 was released as a desktop app on October 11, 2016. A previous release. AutoCAD LT 2017, was available as a web app until it was discontinued on September 5, 2017. There is no subscription fee for either desktop or web app, nor any monthly licensing fees. A full version of AutoCAD LT 2017 that can be used indefinitely is available at a cost of \$1399 US (plus applicable taxes and shipping). AutoCAD LT 2018 allows users to access and run AutoCAD LT 2017 on a supported Mac or Windows computer. The latest release of AutoCAD LT 2018 is listed on Autodesk's website. The date of last update is May 24, 2018. A live demo of AutoCAD LT 2018 on a Windows 10 laptop. Figure 2. AutoCAD LT 2018 live demo. AutoCAD LT 2018 is a desktop app with many improvements, such as the ability to draw features using a mouse. Another significant new feature is the ability to create and edit DWG files in the cloud. This opens up a new set of possibilities for working with DWG files. The new cloud-based editing feature is the most significant change that users will experience. For example, the ability to edit a DWG file in the cloud allows users to connect to a "cloud-based DWG editing service" from a computer running AutoCAD LT 2018. Users can then make edits to a DWG file on their local computer, which are then sent to the cloud-based

editing service to be committed. The ability to access a DWG file from anywhere via a web browser, with no installed software, is a major improvement for many users. A live demo of AutoCAD LT 2018 on a Mac Pro. Figure 3. AutoCAD LT 2018 live demo. AutoCAD LT 2018 was one of the first desktop AutoCAD applications to fully support the new Autodesk DWG format. AutoCAD LT 2018 has improved drawing tools and features. For example, the ability to change the default view to Wireframe and to select tool sets is a major improvement over AutoCAD LT 2017. A live demo of AutoCAD LT 2018 in wireframe view. Figure 4. AutoCAD LT 2018 live demo in wireframe

#### **AutoCAD Crack Free X64**

For more information on ObjectARX, see the ObjectARX home page. Version history Current versions The current version is 2020. Products AutoCAD 2022 Crack R15 (2008) AutoCAD Activation Code LT R10 (2002) AutoCAD LT R9 (1999) AutoCAD LT R8 (1997) AutoCAD LT R7 (1995) AutoCAD LT R6 (1994) AutoCAD LT R5 (1993) AutoCAD LT R4 (1991) AutoCAD LT R3 (1990) AutoCAD LT R2 (1989) AutoCAD LT R1 (1988) AutoCAD R5 (1995) AutoCAD R4 (1992) AutoCAD R3 (1990) AutoCAD R2 (1989) AutoCAD R1 (1988) AutoCAD (1978) AutoCAD for Windows (1995) AutoCAD Classic (1987) AutoCAD 2000 (1998) AutoCAD 2001 (1999) AutoCAD 2002 (2001) AutoCAD 2004 (2003) AutoCAD 2005 (2004) AutoCAD LT 2010 (2005) AutoCAD LT 2012 (2011) AutoCAD LT 2017 (2016) AutoCAD LT 2018 (2017) AutoCAD LT 2019 (2018) AutoCAD LT 2020 (2019) AutoCAD LT 2020 (2020) AutoCAD Architecture (2019) AutoCAD Electrical (2019) AutoCAD Civil 3D (2019) AutoCAD Plumbing and Piping (2018) AutoCAD Mechanical (2018) AutoCAD Pipe Fitting (2018) AutoCAD Sheet Metal (2018) AutoCAD Structure (2018) AutoCAD Tube Fitting (2018) AutoCAD Two-Part Fixture (2018) AutoCAD Video (2018) AutoCAD Inventor (2018) AutoCAD Web (2018) AutoCAD Fillet (2018) AutoCAD Feature (2018) AutoCAD Mechanical Design (2018) AutoCAD Electrical Design (2018) AutoCAD Power Systems (2018) AutoCAD Mechanical Construction (2018) AutoCAD Electrical Construction (2018) AutoCAD Electrical Design - Version 2018 (2018) ca3bfb1094

#### **AutoCAD Crack Free Download**

Generate the.dll file with the key you just downloaded. Install the.dll file. Start Autodesk Autocad and enter: New (Open) from database. Select All files. Select everything and use Autodesk Autocad from the popup. Disclaimer: This file is distributed without any warranty, either expressed or implied, including, but not limited to, the implied warranties of merchantability, fitness for a particular purpose, or noninfringement. If you find any errors or problems with this file, please report them to: info@autocad.com From all of the apps that I have downloaded on my iPhone and iPad, I think that WhatsApp is probably the best. It is very simple and is easy to use. Unlike other apps, it does not use a lot of data. My iPhone does not get low on data with WhatsApp so there is no issue with data charges. I am sharing this free app with you all. You may download it from the iTunes store. Go to the App store on your iPhone or iPad. Tap on the icon of WhatsApp. Now, tap on the "Get" icon below the WhatsApp logo. You can also go to the WhatsApp homepage on your iPhone and tap on the icon "Get" for the same. There is nothing to worry about the credit card details that you have stored on your WhatsApp account. It is very safe and secure. The only thing that you have to do is to enter your phone number and click on "get." You will get the WhatsApp app in your iPhone or iPad. The text messages will get delivered to your phone through WhatsApp. When you open the app on your phone, you will see the WhatsApp logo. Tap on it to open it. If you do not have it on your phone, it will show you a prompt to get the app. You can type a message in WhatsApp and add the user in your list of contacts. You can send multiple messages and also type a file in WhatsApp. You can also send a link to a webpage and write some information in a short note. You can click on the "voice" icon and record a message. If

### What's New in the AutoCAD?

Parallels, 3D Printing and ERP: The cloud has made some major advancements in the field of 3D design. AutoCAD architects are now able to create virtual design models in the cloud, using the same technology as 3D printers. They can import designs into their ERP system and send the 3D designs directly to the 3D printer for the creation of real objects. (video: 1:10 min.) Live Communications: Communicate instantly from the same place where you create,

design and review. Share your drawings directly in Slack, Zoom or Microsoft Teams. Try it out today and start enjoying your conversations from your drawing board. (video: 1:24 min.) Improved Design Collaboration: Work together efficiently in 3D space, start your drawing where you left off in a previous session, easily share your work with others, chat with them live and review their work all from your favorite app. (video: 1:14 min.) Rapid Refinement: Improve your designs instantly and share them in the cloud. Receive changes to your designs directly from others and keep your designs updated and ready to be printed. (video: 1:26 min.) New tools and features: Create 2D images and vector symbols: bring your 2D or vector designs to life. Edit them with tools that will transform your designs into vector images, export them to your favorite vector graphics editor or send them directly to your laser cutter. (video: 1:18 min.) Open and edit a 3D model: start drawing and designing 3D objects, at any time, anywhere. View and work on models stored in the cloud or in your local folders. (video: 1:23 min.) Clean, Fresh and Efficient Start: Receive a clean and fresh start for your next drawings. When you start a new drawing, the project is organized automatically. Assign users to a project and use the project organization to easily work on your next design. Create multiple tabs for each project and control who has access to your project. Receive a clean and fresh start for your next drawings. When you start a new drawing, the project is organized automatically. Assign users to a project and use the project organization to easily work on your next design. Create multiple tabs for each project and control who has access to your project. (video: 1:18 min.)

## **System Requirements:**

\* Windows 7 \* Internet Explorer 10 or later \* Mac OS X 10.8 or later \* Linux (Ubuntu 14.04 or later) Notes: ■ Please note that all of the information provided is for reference only. The information may change without notice or warning. Please confirm the contents before use. The "Your Guide to Happiness" DLC may not be compatible with the original game. Main Features: ■A rich and deep storyline. ◆Your 3D

https://greenteam-rds.com/autocad-x64/

http://www.teploobmenka.ru/advert/teploobmennik-titanovyi/

https://psvchomotorsports.com/wp-

content/uploads/2022/07/435ed7e9f07f7-1917.pdf

http://powervapes.net/autocad-23-1-keygen-free-mac-win-2022/

http://capabiliaexpertshub.com/wp-content/uploads/2022/07/AutoCA

D Crack Torrent Activation Code 3264bit Latest 2022.pdf

https://gooddoctorsnearme.com/wp-

content/uploads/2022/07/AutoCAD Crack.pdf

https://kjvreadersbible.com/autocad-crack-free-download-26/

http://www.hacibektasdernegi.com/wp-content/uploads/AutoCAD Cra

ck Free License Key Free Download.pdf

http://vorunoteiou.com/?p=577688

https://silkfromvietnam.com/autocad-24-1-crack-keygen-full-version-

for-windows/

http://it-labx.ru/?p=90671

https://dutchspecialforces.eu/autocad-crack-download-x64/

https://kevinmccarthv.ca/autocad-crack-free-5/

https://printeleven.com/wp-content/uploads/2022/07/AutoCAD\_Regis

tration Code Free Download 3264bit.pdf

https://kitchenwaresreview.com/autocad-23-1-download-final-2022-2/

https://earthoceanandairtravel.com/2022/07/24/autocad-2020-23-1-c

rack-full-version-free-2022-latest/

https://mohacsihasznos.hu/advert/autocad-2021-24-0-crack-with-key-download/

https://phukienuno.com/autocad-activation-free-download-

updated-2022/

https://deedsbykids.org/wp-content/uploads/AutoCAD-9.pdf

https://louistomlinsonfrance.com/wp-

content/uploads/2022/07/AutoCAD-57.pdf